# **Topologies**

#### Ned Nedialkov

#### Department of Computing and Software McMaster University, Hamilton, Ontario Canada

## **Outline**

• Introduction

 $\sqrt{2\pi}$ 

- Cartesian topology
- Some Cartesian topology functions
- Some graph topology functions
- Example

 $\overline{\phantom{a}}$ 

 $\bigcup$ 

#### Introduction

Additional information can be associated, or cached, with <sup>a</sup> communicator

Topology is <sup>a</sup> mechanism for associating different addressing schemes with processes

A topology can be added to an intra-communicator, but not to inter-communicator

A topology

 $\sqrt{2\pi}$ 

- can provide <sup>a</sup> convenient naming mechanism for processes
- may assist the runtime system in mapping processes onto hardware

There are virtual process topology and topology of the underlying hardware The virtual topology can be exploited by the system in assigning of processes to processors

 $\overline{\phantom{a}}$ 

 $\bigcup$ 

# ✬ Two types

- Cartesian topology
- graph topology

 $\overline{\phantom{a}}$ 

 $\bigcup$ 

#### Cartesian topology

Process coordinates begin with 0

Row-major numbering

#### Example:

 $\sqrt{2\pi}$ 

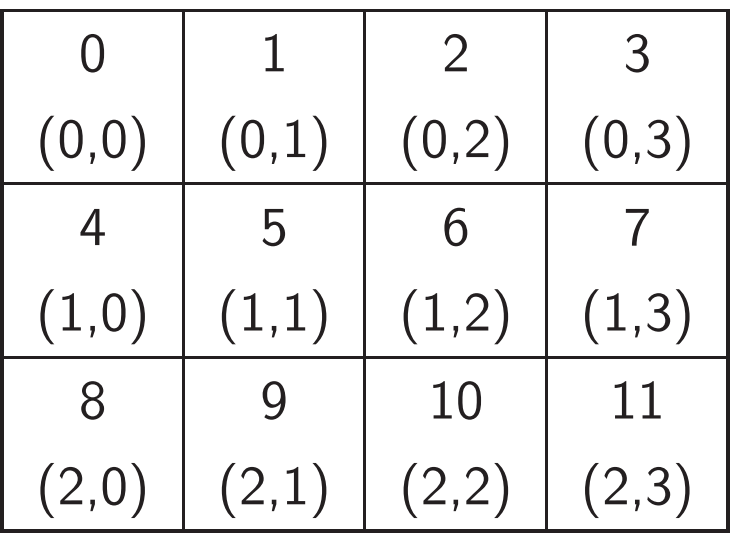

 $\overline{\phantom{a}}$ 

 $\bigcup$ 

#### Some Cartesian topology functions

int MPI\_Cart\_create (MPI\_Comm comm\_old, int ndims, int \*dims,  $int *periods$ , int reorder, MPI\_Comm \* comm\_cart)

Creates <sup>a</sup> new communicator with Cartesian topology of arbitrary dimension

- comm\_old input communicator
- ndims number of dimensions of Cartesian grid
- dims array of size ndims specifying the number of processes in each dimension
- periods logical array of size ndims specifying whether the grid is periodic (true) or not (false) in each dimension
- reorder ranking of initial processes may be reordered (true) or not (false)
- $\begin{array}{c} \begin{array}{c} \end{array} \end{array}$ • comm\_cart communicator with new Cartesian topology

 $\sqrt{2\pi}$ 

 $\bigcup$ 

 $\sqrt{\frac{1}{i}}$ int MPI\_Cart\_coords (MPI\_Comm comm, int rank, int maxdims, int \*coords)

Rank-to-coordinates translator

- comm communicator with Cartesian structure
- rank rank of a process within group of comm
- maxdims length of vector coords in the calling program
- coords array containing the Cartesian coordinates of specified process

int MPI\_Cart\_rank (MPI\_Comm comm, int \*coords,  $int$  \*rank)

Coordinates-to-rank translator

 $\overline{\phantom{a}}$ 

 $\bigcup$ 

 $\geq$ 

 $\sqrt{\frac{1}{i}}$ int MPI\_Cart\_sub (MPI\_Comm comm, int \*remain\_dims, MPI\_Comm ∗newcomm)

Partitions <sup>a</sup> communicator into subgroups which form lower-dimensional Cartesian subgrids

- comm communicator with Cartesian structure
- remain\_dims the ith entry of remain\_dims specifies whether the ith dimension is kept in the subgrid (true) or is dropped (false) (logical vector)
- newcomm communicator containing the subgrid that includes the calling process

 $\overline{\phantom{a}}$ 

 $\bigcup$ 

 $\geq$ 

#### Some graph topology functions

int MPI\_Graph\_create (MPI\_Comm comm\_old, int nnodes,  $int * index$ , int  $* edges$ , int reorder,  $MPI_{Comm *comm_{graph}})$ 

Creates <sup>a</sup> communicator with <sup>a</sup> graph topology attached

- comm\_old input communicator without topology
- **nnodes** number of nodes in graph
- index array of integers describing node degrees
- edges array of integers describing graph edges
- reorder ranking may be reordered (true) or not (false) (logical)
- comm\_graph communicator with graph topology added

 $\overline{\phantom{a}}$ 

 $\sqrt{2\pi}$ 

 $\bigcup$ 

 $\sqrt{T}$ The ith entry of index stores the total number of neighbors of the first i graph nodes

The list of neighbors of nodes 0, 1, ..., nnodes-1 are stored in consecutive locations in array edges

Example:

Assume 4 processes such that

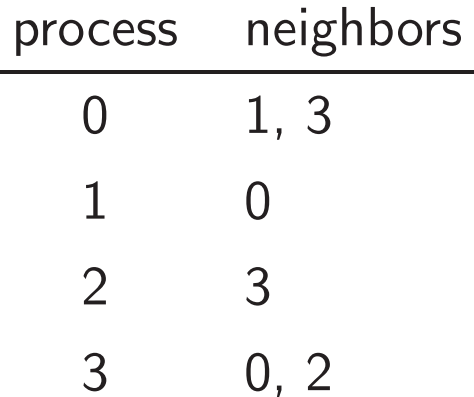

The input should be

 $nnodes = 4$ 

 $index = (2, 3, 4, 6)$ 

in<br>
ed  $\texttt{edges} = (1,\,3,\,0,\,3,\,0,\,2)$   $\bigcup$ 

- $\sqrt{a}$ MPI\_Graphdims\_get returns number of nodes and edges in a graph
	- MPI Graph get returns index and edges as supplied to MPI\_Graph\_create
	- MPI\_Graph\_neighbours\_count returns the number of neighbours of a given process
	- MPI\_Graph\_neighbours returns the edges associated with given process
	- MPI\_Graph\_map returns a graph topology recommended by the MPI system

 $\overline{\phantom{a}}$ 

 $\bigcup$ 

### Example

Code adapted from P. Pacheco, PP with MPI

```
\begin{picture}(120,110) \put(0,0){\vector(1,0){100}} \put(15,0){\vector(1,0){100}} \put(15,0){\vector(1,0){100}} \put(15,0){\vector(1,0){100}} \put(15,0){\vector(1,0){100}} \put(15,0){\vector(1,0){100}} \put(15,0){\vector(1,0){100}} \put(15,0){\vector(1,0){100}} \put(15,0){\vector(1,0){100}} \put(15,0){\vector(1,0){100}} \put(15,0){\vector(1,0){100\bigcup/* top_fcns.c - test basic topology functions
    ∗
    * Algorithm:
    ∗ 1 . B u i l d a 2−d i m e n s i o n a l C a r t e s i a n c omm unica to r f rom
    ∗ MPI Comm world
    * 2. Print topology information for each process
    * 3. Use MPI Cart sub to build a communicator for each
    ∗ row of the Cartesian communicator
    ∗ 4. Carry out a broadcast across each row communicator
    * 5 Print results of broadcast
    * 6. Use MPI Cart sub to build a communicator for each
    ∗ column of the Cartesian communicator
    ∗ 7 . C a r r y o u t a b r o a d c a s t a c r o s s each column
    ∗ c omm unica to r
    * 8. Print results of broadcast
    ∗
    * Note: Assumes the number of processes, p, is a
    ∗ p e r f e c t s q u a r e
    ∗/
```
 $\sqrt{2\pi}$ 

```
\sqrt{\frac{1}{1 + i}}\overline{\phantom{a}}\#include <stdio .h>\#include "mpi.h"
  \#include <math.h>int main(int argc, char* argv[])
  {
    int p, my_rank, q;
    MPI_Comm grid_comm;
    int dim _sizes [2];
    int wrap_around [2];
    int coordinates [2];
    int free_coords [2];
    int reorder = 1;
    int my_grid_rank, grid_rank;
    int row_test, col_test;
    MPI_Comm row_comm;
    MPI_Comm col_comm;
    MPI-Init (&argc, &argv);
    MPI_Comm_size (MPI_COMM_WORLD, &p);
    MPI_Comm_rank (MPI_COMM_WORLD, &my_rank);
    q = (int) sqrt((double) p);
```
 $\bigcup$ 

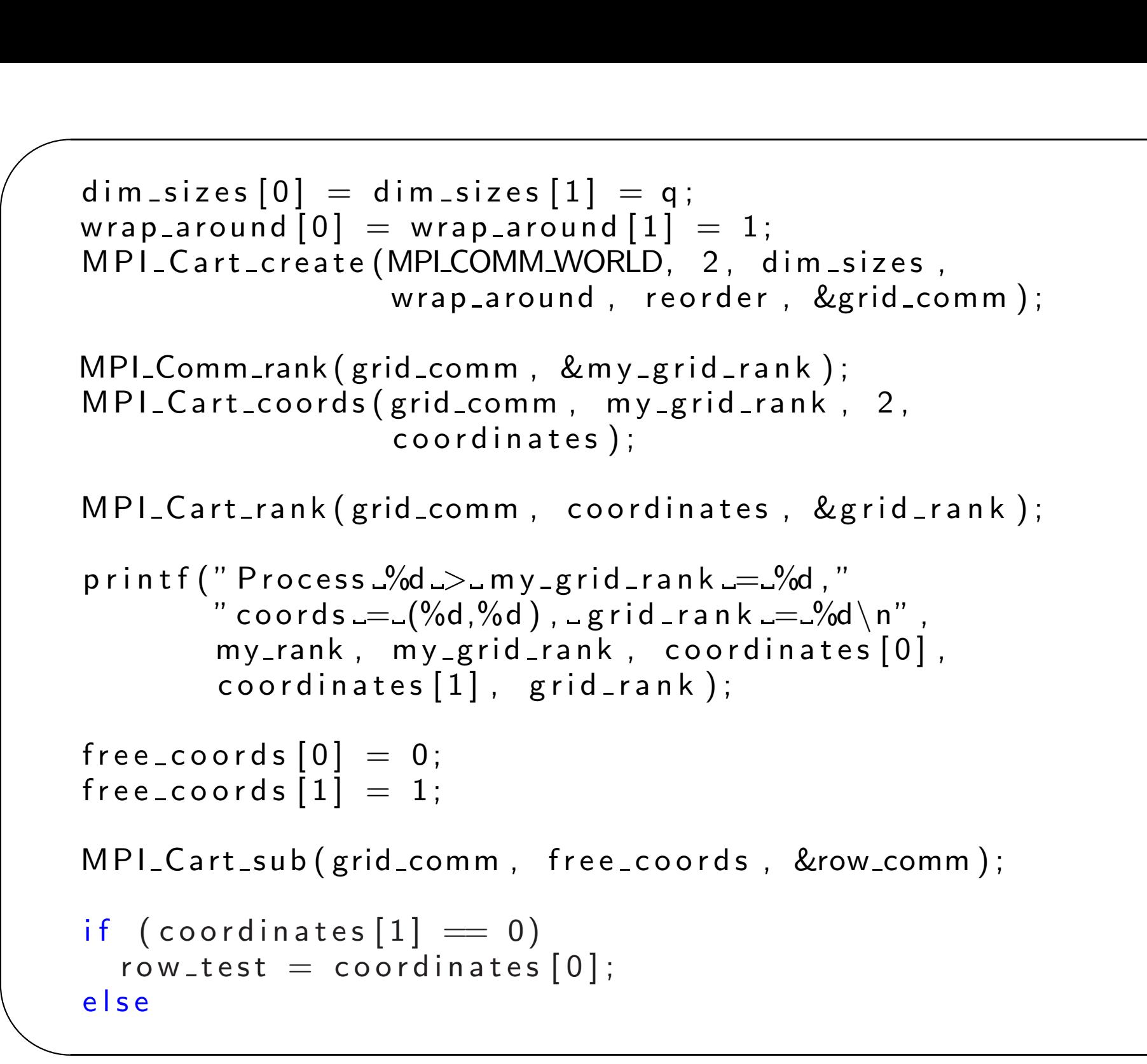

 $\bigcup$ 

```
\sqrt{2\pi}\begin{picture}(220,20) \put(0,0){\line(1,0){155}} \put(15,0){\line(1,0){155}} \put(15,0){\line(1,0){155}} \put(15,0){\line(1,0){155}} \put(15,0){\line(1,0){155}} \put(15,0){\line(1,0){155}} \put(15,0){\line(1,0){155}} \put(15,0){\line(1,0){155}} \put(15,0){\line(1,0){155}} \put(15,0){\line(1,0){155}} \put(15,0){\line(1,0){155}}\overline{\phantom{0}}\overline{\mathcal{L}}row_test = -1;
       MPI_Bcast(\& row_test, 1, MPI_1NT, 0, row_comm);
        print f('' Process 2%d \rightarrow c oords = (%d, %d), row test = 2%d \nmid n'',
                      my_rank, coordinates [0], coordinates [1], row_test);
        free\_coordinates [0] = 1;
        free\_{coords} [1] = 0;
        MPI_Cart_sub(grid_comm, free_coords, &col_comm);
        if (coordinates [0] == 0)
            col\_test = coordinates [1];e l s e
            col\_test = -1:
       MPI_Bcast(\& col_test, 1, MPI_INT, 0, col_comm);
        p \text{ r in t f(' } P \text{ rocess } \frac{0}{d} \sim L \text{ (} \text{ is } L = \frac{0}{d} \cdot d \text{)} , L \text{ col } L = L \cdot M \cdot n'' ,
                      my_rank, coordinates [0], coordinates [1], col_test);
        MPI Finalize ();
        return 0;
```
2006 Ned Nedialkov 14

}